УДК 004.624

ż

## **Методы объектно-ориентированного программирования на PHP**

*Ересь Артём Владимирович*

*Приамурский государственный университет имени Шолом-Алейхема Студент*

### **Аннотация**

В данной статье предложены характеристики методов объектноориентированного программирования на PHP, а также продемонстрировано выполнение с помощью них поставленных задач.

**Ключевые слова:** PHP, объектно-ориентированный язык, программирование

# **Object-oriented programming methods for PHP**

*Yeres Artem Vladimirovich Sholom-Aleichem Priamursky State University Student*

### **Abstract**

In this article characteristics of methods of object-oriented programming for PHP are offered and also execution of objectives by means of them is shown. **Keywords:** PHP, object-oriented language, programming

Объектно-ориентированное программирование – методология программирования, основанная на представлении программы как обобщенности объектов, являющихся выражением определенного класса, где классы реализуют иерархию на основе наследуемости.

Класс несет в себе определенные функции, то возможность управлять данными, а объект как раз и выполняет действия, заданные классом. Существуют определенные методы, использование которых позволяет объектам взаимодействовать со своими параметрами и выполнять поставленные цели.

Целью данной работы является раскрытие характеристик методов в объектно-ориентированном программировании на PHP, демонстрация их создания и использования.

Данная работа является не единственной по этой теме. Авторы А.Н. Ундозерова, О.Н. Близнюк и Ю.А. Плакса рассмотрели методы и подходы к проектированию и разработке программного обеспечения. Изложены основы технологии визуального программирования. Реализация работы строится на объектно-ориентированном подходе [1]. В работе Р.Р. Мухаметзянова рассмотрены важнейшие способы и основные направления обучения объектно-ориентированного программирования, для подготовки квалифицированных специалистов в сфере информационных технологий [2].

ż

И.Т. Степаненко и Е.В. Степаненко в своей статье затронули тему переходного периода от традиционного к объектно-ориентированному программированию. Выявлены предпосылки перехода и приведены основные особенности каждого направления [3]. В интернет источнике представлены особенности объектно-ориентированного программирования на PHP, предложено руководство как для начинающих, так и для опытных пользователей [4]. Подробно остановились на начинающих программистах в последнем источнике [5].

В своей работе объектно-ориентированное программирование использует определенные методы. Они являются простыми функциям, прописываемыми в структуре класса.

Для создания метода указываем спецификатор доступа, далее function и имя.

```
\lt?php
class User {
public $name;
 public $login;
public $email;
public function myFunc() {
 echo "Helo world!";
 \mathcal{E}ł
Рис. 1. Создание метода
```
Для того чтобы обратиться к методу который нам нужен первым пишем объект, затем "- >", и имя нужного способа.

```
Suser1 = new User():$user1->myFunc();
Рис.2. Обращение к методу
```
Для получения доступа к параметрам нужного объекта используется переменная \$this, затем "- >" и имя необходимого элемента.

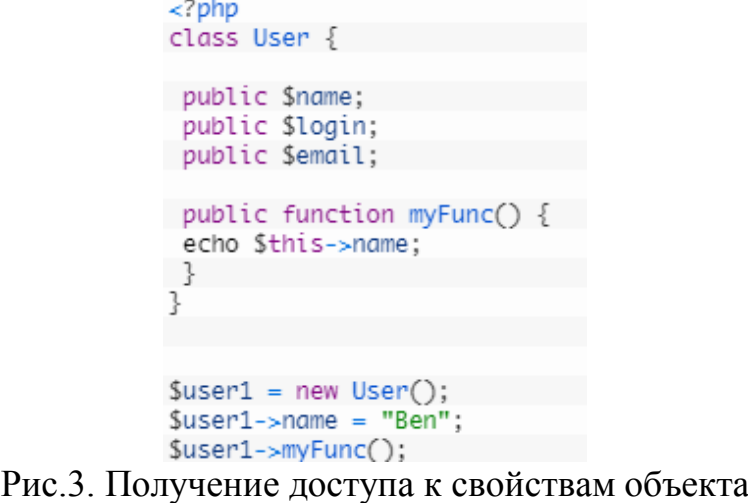

ż

На рисунке 3, myFunc() дает пользователю увидеть \$name, поэтому перед вызовом метода на выполнение необходимо определить содержание свойства.

В примере ниже, метод myFunc(), производит возврат значения \$name, отображаемого методом show().

```
27nhn
     class User {
    public $name;
      public $login;
    public $email;
    public function myFunc() {
      return $this->name;
    \left\{\right\}public function show() {
      echo myFunc();
      ł
     ļ
     $user1 = new User();$user1->name = "Ben";suser1->myFunc();<br>Рис.4. Обращение между методами
```
Для упрощения работы с методами созданы автоматические способы определения некоторых значения. Метод демонстрирующий это называется конструктор. Он вызывается на стадии объектного создания и пишется как \_construct().

В нашем пример демонстрируем упрощение с помощью конструктора.

```
<?phiclass User \{public $name;
public $login;
public $email;
public function __construct($name, $login, $email) {
$this ->name = $name;$this->login = $login;\text{5this} \rightarrow \text{email} = \text{5email};ļ
public function myFunc() {
return $this->name;
z.
public function show() {
echo myFunc();
$user1 = new User('Ben', 'ben', 'ben@email.ru');
$user1->myFunc();
    Рис.5. Использование конструктора
```
ż

Таким образом, мы рассмотрели методы объектно-ориентированного программирования на PHP, продемонстрировали способы их создания и работоспособность.

# **Библиографический список**

- 1. Ундозерова А.Н., Близнюк О.Н., Плакса Ю.А. Программирование. Объектно-ориентированное программирование // Ярославское высшее военное училище противоздушной обороны министерства обороны РФ. 2015. С. 412. URL: https://elibrary.ru/item.asp?id=32416822 (дата обращения: 15.08.2018)
- 2. Мухаметзянов Р.Р. Обучение объектно-ориентированному программированию // Информатика и образование. 2017. С. 35-39. URL: https://elibrary.ru/item.asp?id=30504077 (дата обращения: 15.08.2018)
- 3. Степаненко И.Т., Степаненко Е.В. Переход от традиционного к объектно-ориентированному программированию // Современные наукоемкие технологии.  $2008.$   $\aleph_2$  1. C. 26. URL: https://elibrary.ru/item.asp?id=9926657 (дата обращения: 15.08.2018)
- 4. Руководство по ООП на PHP URL: http://www.internettechnologies.ru/articles/rukovodstvo-po-oop-na-php.html (дата обращения: 17.08.2018)
- 5. Объектно-ориентированное программирование в PHP для начинающих URL: http://bourabai.ru/php/oop-php.htm (дата обращения: 17.08.2018)